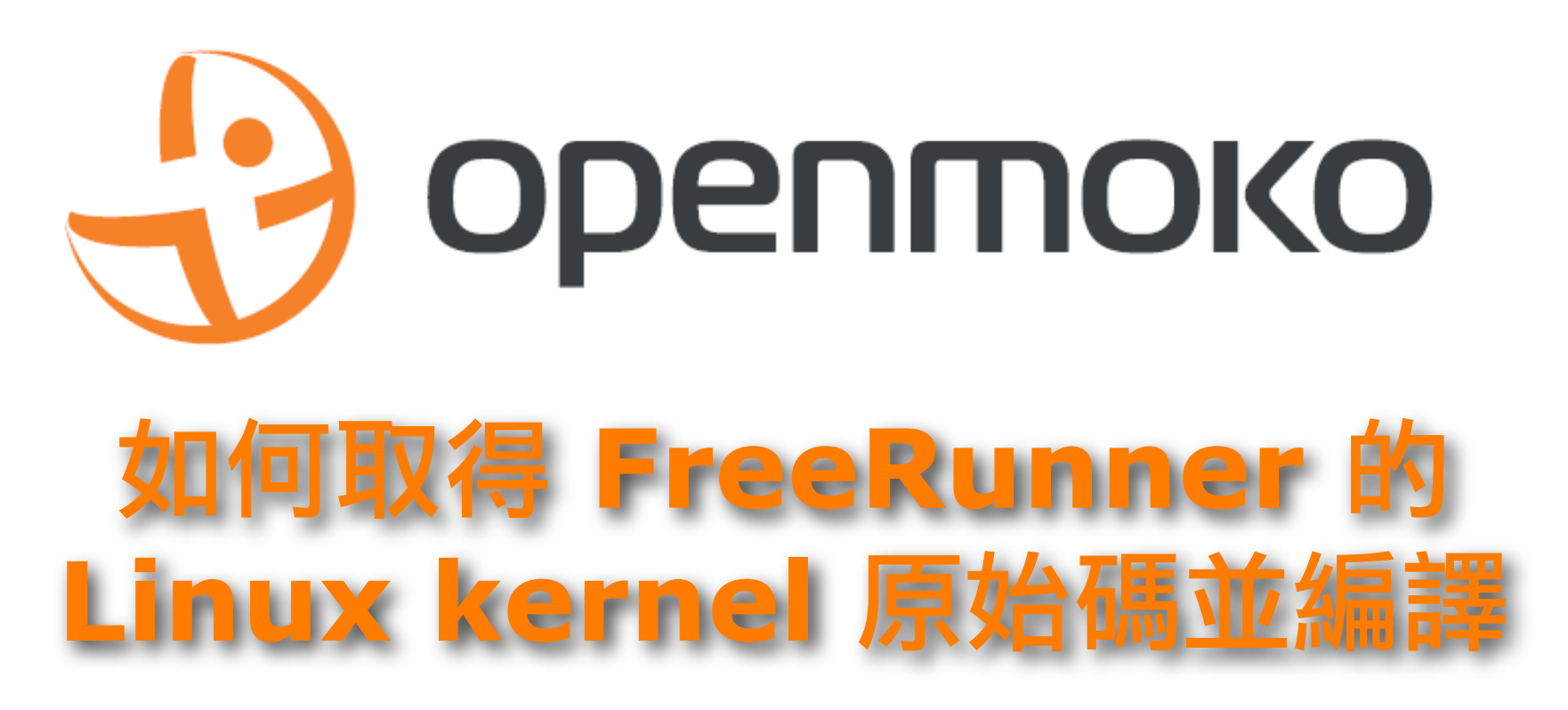

*Openmoko Inc. [tw.openmoko.com](http://www.openmoko.com)*

Openmoko 開放源碼行動電話領導商

Openmoko 小幫手 #4, 2009.03.02

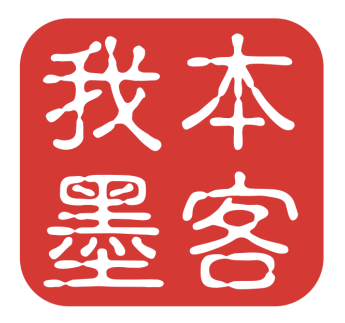

### 1. 取得 Neo FreeRunner 的 kernel 原始碼

Openmoko 專案的所有原始碼都存放於 git.openmoko.org, 到 Openmoko 的 kernel 原始 碼目錄樹底下,可以看到裡頭有完整的 kernel 原始碼,以及開發中的分支。網址:

<http://git.openmoko.org/?p=kernel.git;a=summary>

首先執行以下指令,將所有的 kernel 原始碼取出:

\$ git clone git://git.openmoko.org/git/kernel.git linux-2.6

所有的原始碼都被放置於 linux-2.6/ 目錄下。

# 2. 取出 Andy 的 branch

Andy 是 Openmoko 的 kernel 開發者,我們想要使用的是開發中的版本,就要取出 Andy 的分支。Openmoko 的 kernel 開發者,會隨時將新程式碼放置於開發中的版本。 Openmoko 的 kernel 也會與 mainline 的 kernel 做合併 (patch merge) 的動作。取出 Andy branch 的指令如下:

 $$$  cd linux-2.6 \$ git checkout origin/andy-tracking

### 3. 取得 GTA02 的 kernel 設定檔

Openmoko 提供 GTA01/GTA02/GTA03 的 kernel 設定檔,只要將 GTA02 (Neo FreeRunner)的設定檔取出使用即可,不需要再自行設定 kernel 選項:

\$ cp arch/arm/configs/gta02\_moredrivers\_defconfig .config

# 4. 取得 Openmoko 的 toolchain

要編譯 kernel 就需要 cross toolchain,Openmoko 提供一份預先建立好的 ARM9 toolchain, 請由此處下載 (請下載 20080916 的版本, 例如: openmoko-i686-20080916arm-linux-gnueabi-toolchain.tar.bz2):

<http://downloads.openmoko.org/developer/toolchains/>

Toolchain 的安裝方式是先切換到根目錄('/' ),再解壓縮:

\$ cd /

\$ sudo tar jxf <your-path>/openmoko-i686-20080916-arm-linux-gnueabitoolchain.tar.bz2

解壓後,可以在 /usr/local/openmoko 目錄下找到 toolchain。

#### 5. 下載 build-kernel.sh/build-image.sh/mkimage

下載二個 script 以及 mkimage 工具,並放置於 kernel 原始碼目錄下。下載網址:

<http://people.openmoko.org/jollen/openmoko-kernel/>

別忘了變更屬性為可執行:

\$ chmod a+x build-\*.sh

另外,將 mkimage 變更屬性後,搬移到系統標準路徑下:

\$ chmod a+x mkimage \$ sudo mv mkimage /usr/sbin

Neo FreeRunner 使用 U-Boot 開機程式, 所以必須使用 mkimage 工具將 kernel image 包裝成 U-Boot 格式。此工具的原始碼於 U-Boot 原始碼目錄裡可取得。

#### 6. 開始編譯 kernel

先執行 build-kernel.sh 編譯 kernel:

\$ ./build-kernel.sh

編譯成功後,再執行 build-image.sh 以產生最後的 image 檔:

\$ ./build-image.sh

完成後,可在 kernel 原始碼目錄下找到 'uImage-GTA02.bin' 檔案。uImage-GTA02.bin 就 是支援 Neo FreeRunner 的 kernel image 檔,將此檔案以 dfu-util 燒錄到手機裡即可。

以上過程若有任何問題,可以到 [Openmoko 正體中文站] 詢問。網址:

<http://openmoko-tw.net>

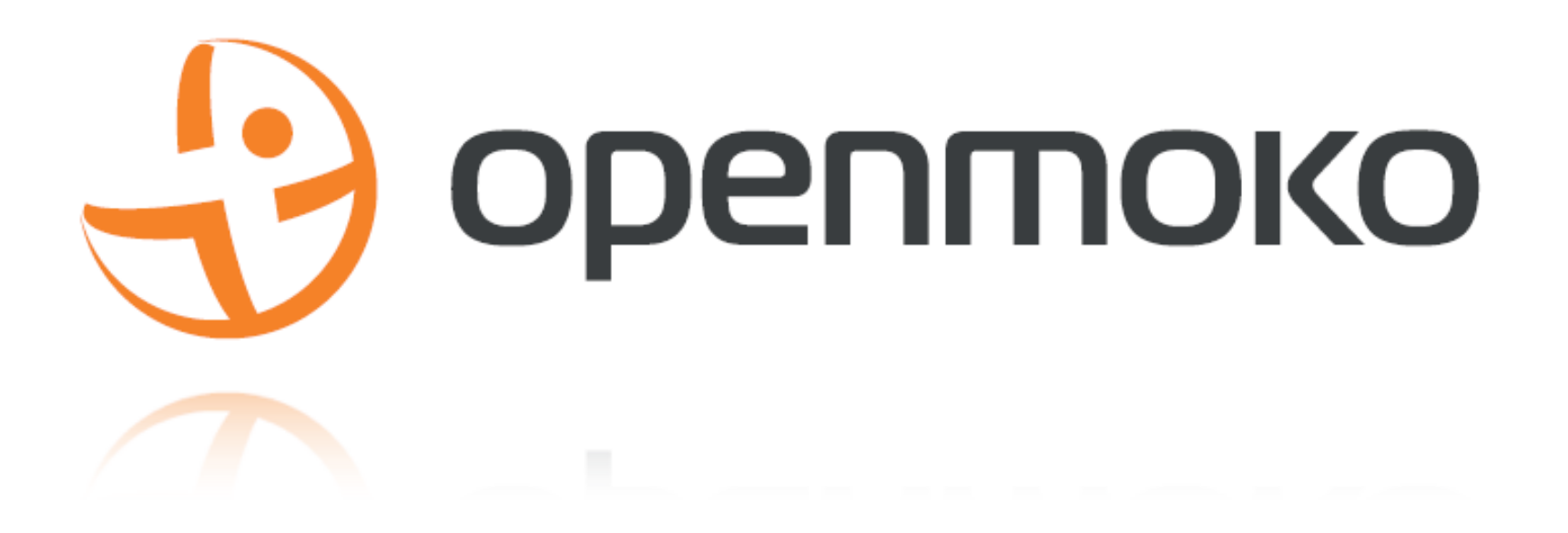

*Openmoko* 教學資源 中文技術資料:*wiki.openmoko.org/wiki/Main\_Page/zh\_tw* 開放教材計畫:*[www.mokoversity.org](http://www.mokoversity.org) Email* 到 *[edu@openmoko.com](mailto:jollen@openmoko.com)* 加入本教材郵寄名單

官方連繫窗口

學校支援(專案、研究合作)*: [jollen@openmoko.com](mailto:jollen@openmoko.com)* 學校業務(採購)*: [chelsea@openmoko.com](mailto:chelsea@openmoko.com)*

# *Openmoko Team*